## **Úloha 3 – B4C# do 21.11.2014**

Úlohu pojmenujte **uloha3\_ JmenoPrijmeni.sgpbprj** Jméno a příjmení bude samozřejmě vaše

Budeme pracovat v režimu 3D s Baltíkem, Baltík bude čarovat rychlostí 9.

## Nastavíme si SkyBox 1

Nejdříve si vydláždí po obvodu pěknou cestičku 10 x 10 dlaždic, na tu může v klidu šlapat.

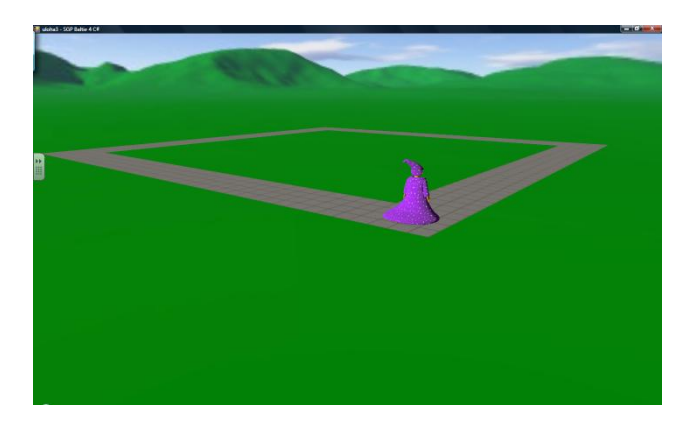

Potom si okolo vysází tulipány. Ale pozor! Na kytičky nesmí šlapat.

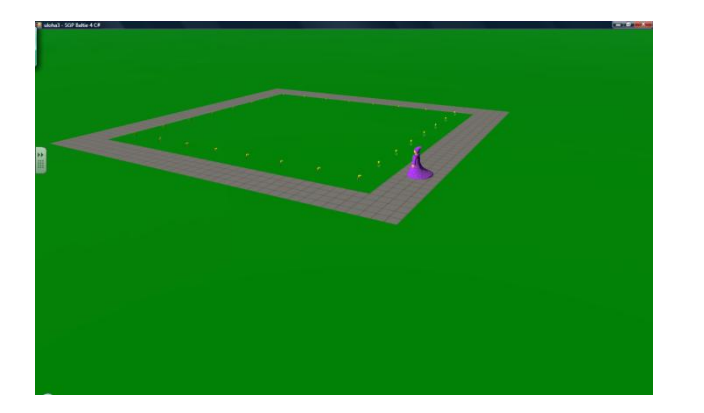

Úlohu odešlete na server.

Bodování

1 bod – správný název souboru

4 body – cestička

3 body – kytičky + 2 když se po žádné nešlape

**Dávejte si pozor, aby Baltík nic nepřečarovával.** Za každý přečarovaný předmět budeme strhávat bod.